## Why Programming?

# 1.1 Your First Program

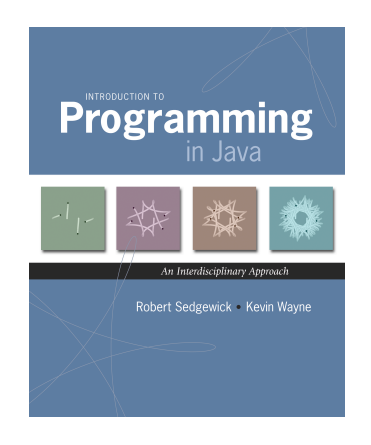

#### Languages

*"Instead of imagining that our main task is to instruct a computer what to do, let us concentrate rather on explaining to human beings what we want a computer to do." – Donald Knuth*

#### Machine languages. Tedious and error-prone.

#### Natural languages. Ambiguous and hard for computer to parse.

[ real newspaper headlines, compiled by Rich Pattis ] *Kids Make Nutritious Snacks. Red Tape Holds Up New Bridge. Police Squad Helps Dog Bite Victim. Local High School Dropouts Cut in Half.*

High-level programming languages. Acceptable tradeoff.

Idealized computer. "Please simulate the motion of a system of N heavenly bodies, subject to Newton's laws of motion and gravity."

Prepackaged software solutions. Great, if it does exactly what you need.

Computer programming. Art of making a computer do what you want.

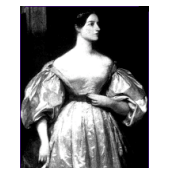

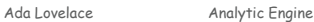

Why Java?

#### Java features.

- . Widely used.
- ! Widely available.
- . Embraces full set of modern abstractions.

\$100 billion,

! Variety of automatic checks for mistakes in programs.

#### Java economy.

- ! Mars rover.
- ! Cell phones. 5 million developers
- ! Blu-ray Disc.
- . Web servers.
- . Medical devices.
- ! Supercomputing.

! …

3

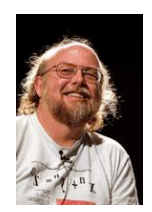

2

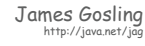

Why Java?

## Java features.

- . Widely used.
- ! Widely available.
- ! Embraces full set of modern abstractions.
- ! Variety of automatic checks for mistakes in programs.

#### Caveat.

*"There are only two kinds of programming languages: those people always [gripe] about and those nobody uses." – Bjarne Stroustrup*

# Why Java?

## Java features.

- . Widely used.
- ! Widely available.
- ! Embraces full set of modern abstractions.
- ! Variety of automatic checks for mistakes in programs.

Caveat. No perfect language.

# Our approach.

- ! Minimal subset of Java.
- ! Develop general programming skills that are applicable to: C, C++, C#, Perl, Python, Ruby, Matlab, Fortran, Fortress, …

# A Rich Subset of the Java Language

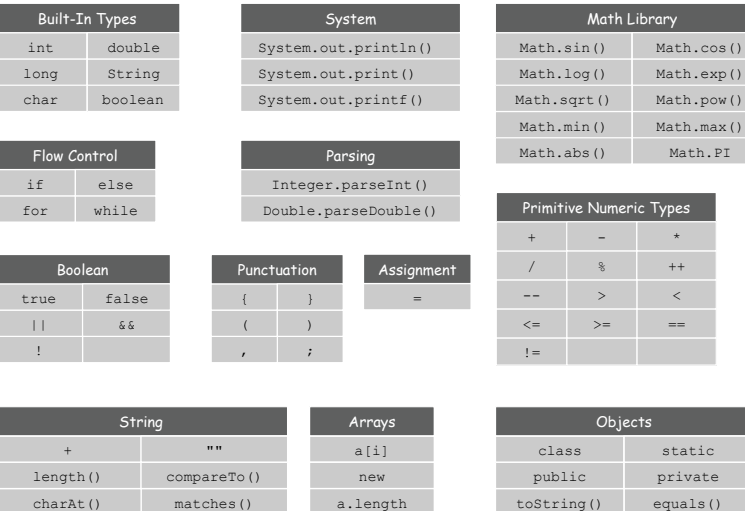

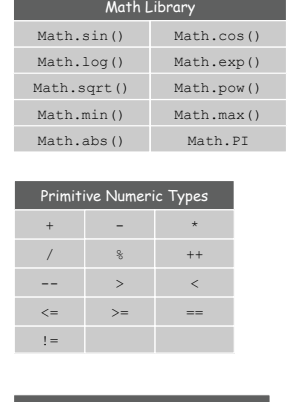

5

7

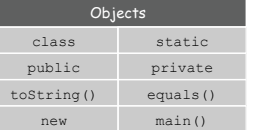

# Create, Compile, Execute

Programming in Java

#### Programming in Java.

! Create the program by typing it into a text editor, and save it as HelloWorld.java

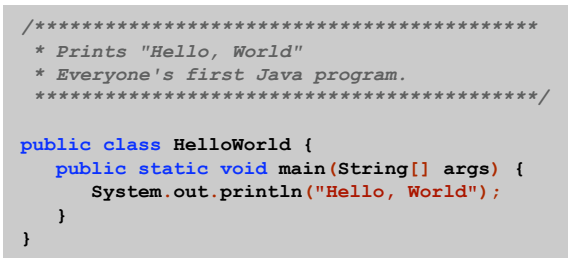

**HelloWorld.java** 

### Programming in Java

#### Programming in Java.

 $\overline{9}$ 

11

- ! Create the program by typing it into a text editor, and save it as HelloWorld.java
- ! Compile it by typing at the command-line: javac HelloWorld.java

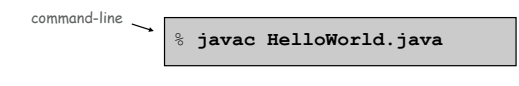

(or click the Compile button in DrJava)

10

. This creates a Java bytecode file named: HelloWorld.class

Programming in Java

#### Programming in Java.

- ! Create the program by typing it into a text editor, and save it as HelloWorld.java
- ! Compile it by typing at the command-line: javac HelloWorld.java
- ! Execute it by typing at the command-line: java HelloWorld

command-line

% **javac HelloWorld.java** 

% **java HelloWorld**  Hello, World

(or click the Run button in DrJava)

# 1.2 Built-in Types of Data

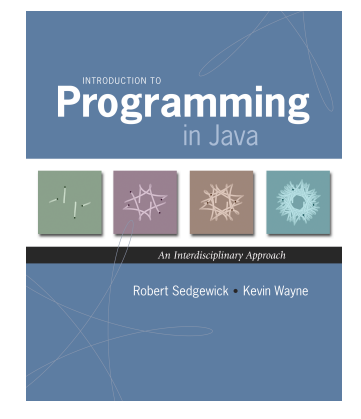

# Built-in Data Types

# Data type. A set of values and operations defined on those values.

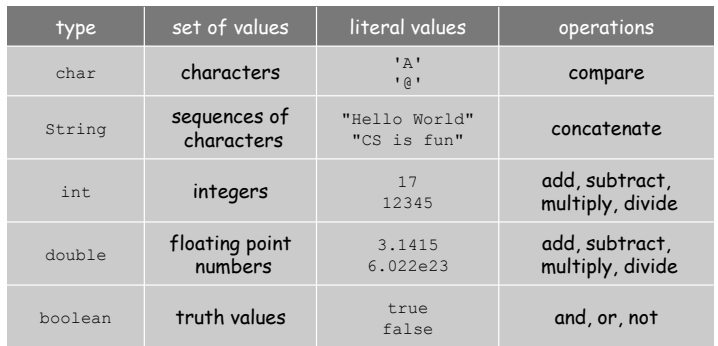

# Basic Definitions

# Variable. A name that refers to a value. Assignment statement. Associates a value with a variable.

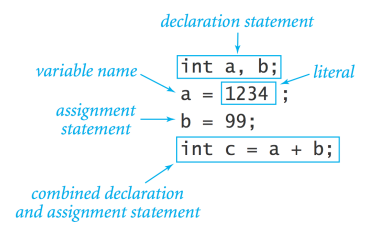

Trace

13

15

# Trace. Table of variable values after each statement. The statement of the statement of the statement of the statement of the statement of the statement of the statement of the statement of the statement of the statement o

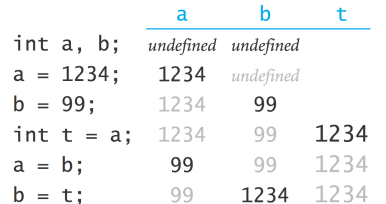

#### Text

### **String** data type. Useful for program input and output.

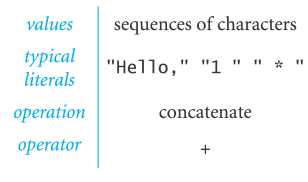

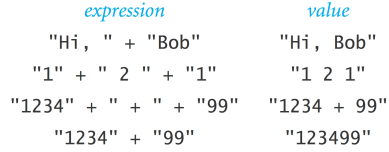

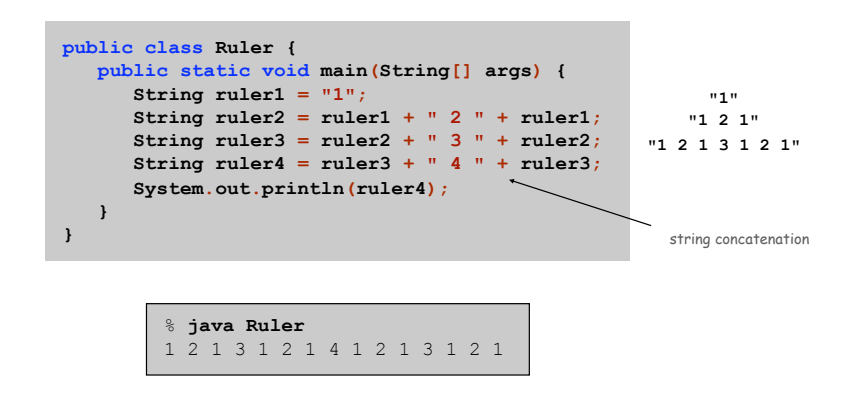

باعلىنا باعلىلىن 

## Integers

## **int** data type. Useful for expressing algorithms.

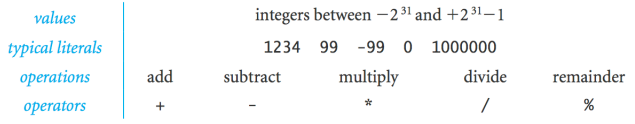

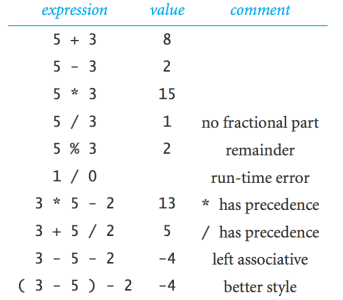

# Integers

17

18

# Subdivisions of a Ruler

Integer Operations

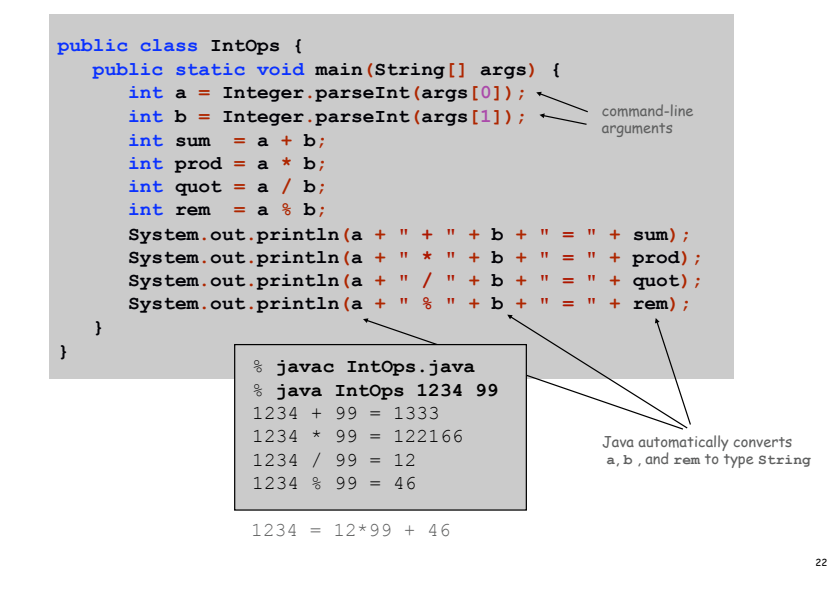

## Floating-Point Numbers

#### **double** data type. Useful in scientific applications.

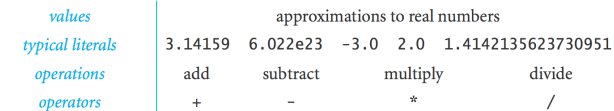

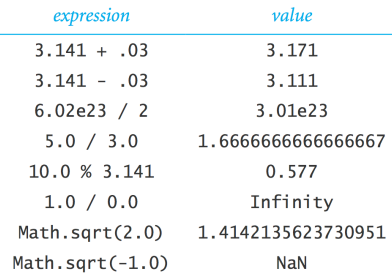

# Floating-Point Numbers

#### Math Library

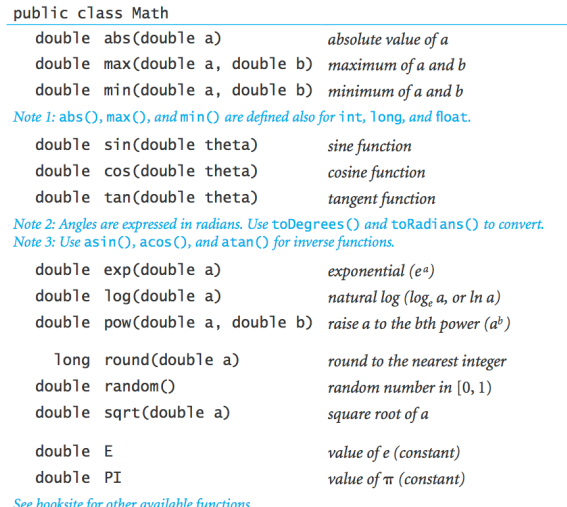

Excerpts from Java's mathematics library

## Quadratic Equation

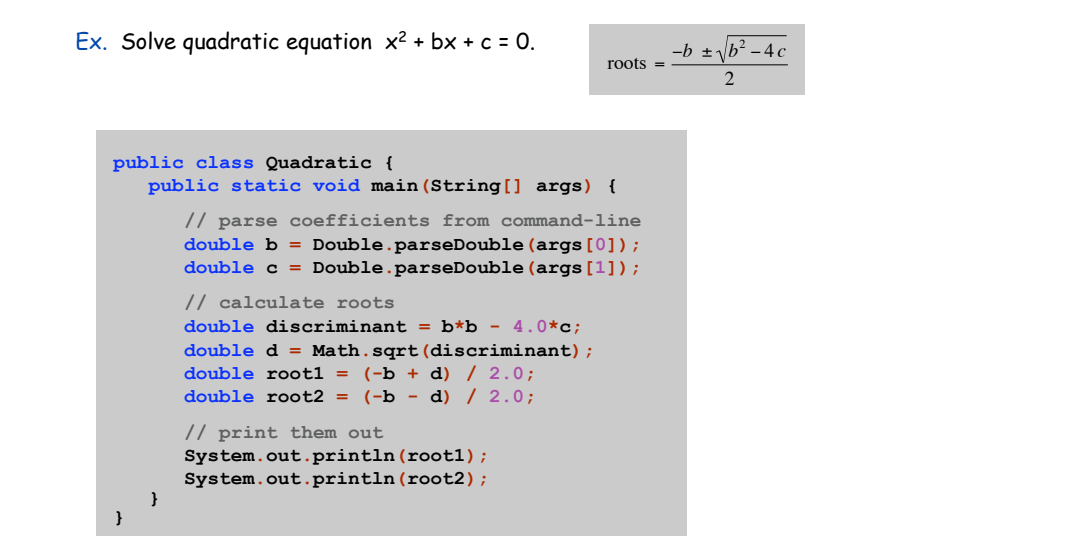

26

#### Testing

Testing. Some valid and invalid inputs.

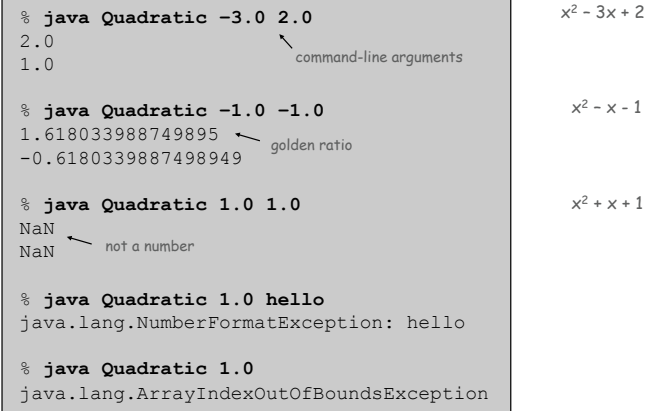

Booleans

# Booleans

## **boolean** data type. Useful to control logic and flow of a program.

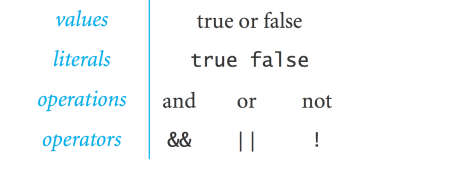

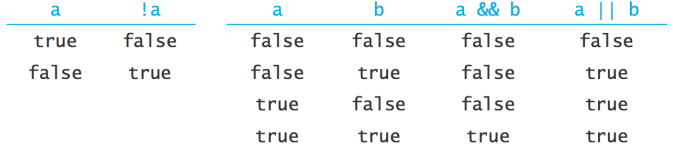

Truth-table definitions of boolean operations

#### Comparisons

Comparisons. Take operands of one type and produce an operand of type boolean.

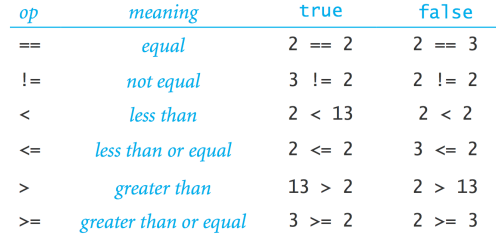

non-negative discriminant? beginning of a century? legal month?

 $(b*b - 4.0*a*c) >= 0.0$  $(year % 100) == 0$  $(month >= 1) & %$  (month <= 12)

30

Leap Year

Q. Is a given year a leap year?

A. Yes if either (i) divisible by 400 or (ii) divisible by 4 but not 100.

true

Type Conversion

#### Type conversion. Convert from one type of data to another.

- ! Automatic: no loss of precision; or with strings.
- ! Explicit: cast; or method.

**}** 

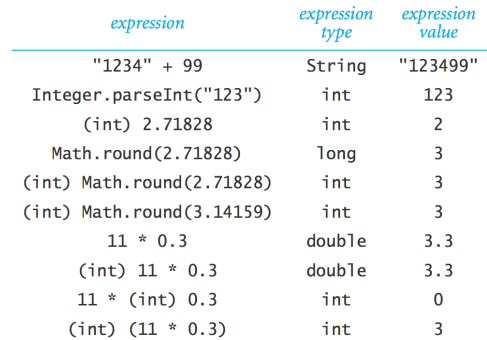

# Type Conversion

**public class LeapYear { public static void main(String[] args) { int year = Integer.parseInt(args[0]); boolean isLeapYear; // divisible by 4 but not 100 isLeapYear = (year % 4 == 0) && (year % 100 != 0); // or divisible by 400**  **isLeapYear = isLeapYear || (year % 400 == 0); System.out.println(isLeapYear); }**  % **java LeapYear 2004**  true % **java LeapYear 1900**  false % **java LeapYear 2000** 

Random Integer

Ex. Generate a pseudo-random number between  $0$  and  $N-1$ .

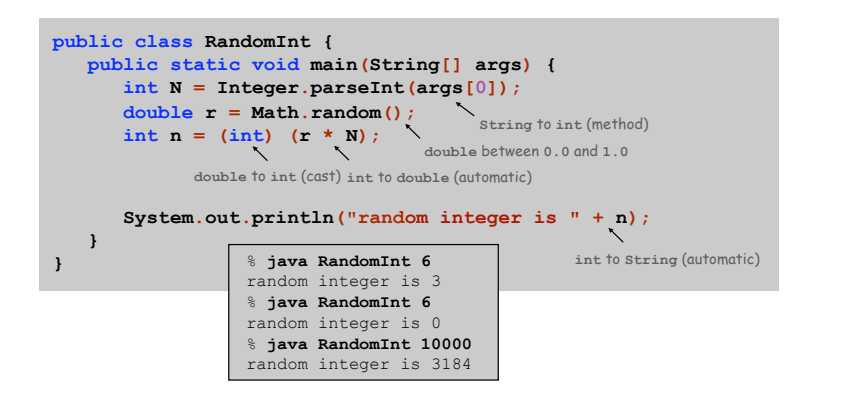

# 1.3 Conditionals and Loops

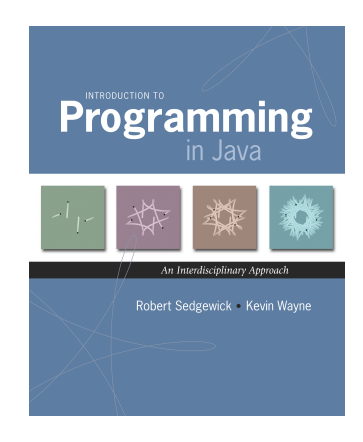

Control Flow

#### Control flow.

- ! Sequence of statements that are actually executed in a program.
- ! Conditionals and loops: enable us to choreograph control flow.

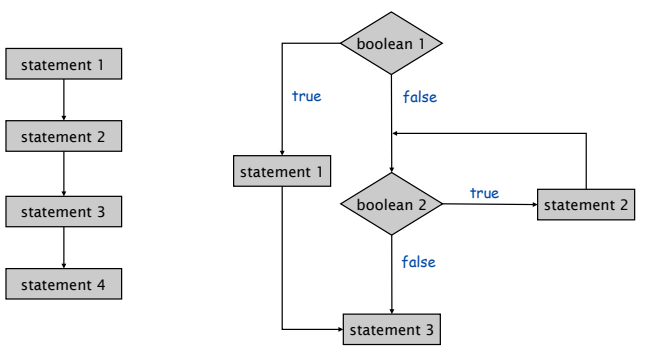

straight-line control flow control flow with conditionals and loops

34

# **Conditionals**

### If Statement

#### The **if** statement. A common branching structure.

- . Check boolean condition.
- If true, execute some statements.
- . If false, execute other statements.

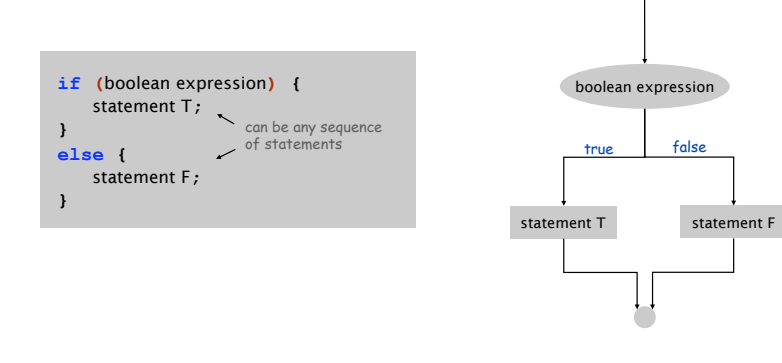

### If Statement

Ex. Take different action depending on value of variable.

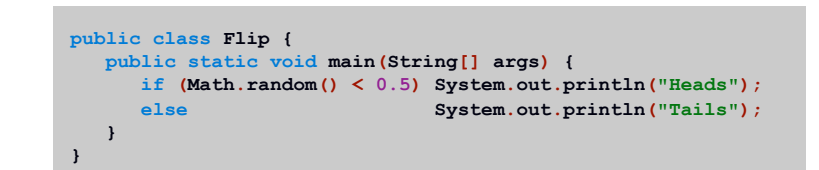

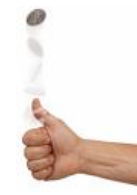

If-Else: Leap Year

38

O

40

#### If-else. Take different action depending on value of variable.

- . If isLeapYear is true, then print "is a".
- ! Otherwise, print "isn't a ".

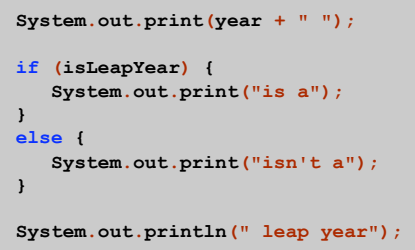

Oblivious Sorting

39

41

Sort. Read in 3 integers and rearrange them in ascending order.

```
Puzzle 1. Sort 4 integers with 5 compare-exchanges. 
Puzzle 2. Sort 6 integers with 12. 
    public class Sort3 { 
        public static void main(String[] args) { 
            int a = Integer.parseInt(args[0]); 
     int b = Integer.parseInt(args[1]); from command-line
            int c = Integer.parseInt(args[2]); 
     if (b > c) { int t = b; b = c; c = t; }
      if (a > b) { int t = a; a = b; b = t; } 
      if (b > c) { int t = b; b = c; c = t; } 
            System.out.println(a + " " + b + " " + c);
         } 
    } 
                                                    read in 3 integers 
                                                          swap b and c 
                                                   % java Sort3 9 8 7 
                                                   7 8 9 
                                                   % java Sort3 2 1 7 
                                                  1 2 7 
                                                          swap a and b 
                                                          swap b and c
```